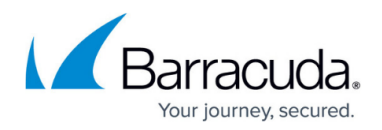

## **Barracuda Message Archiver Cloud Relay Shutdown**

<https://campus.barracuda.com/doc/73722749/>

This article refers to [Barracuda Message Archiver Legacy Release](http://campus.barracuda.com/doc/68361399/) firmware or higher.

This article applies to Microsoft 365 and Google Workspace deployments.

Mail flowing through the cloud relay is typically delayed; Barracuda Networks recommends retaining firewall rules and the Barracuda Message Archiver configuration necessary for it to continue receiving this mail for several days after your mail host stops sending mail to the relay.

In order to route email directly to the Barracuda Message Archiver, the cloud relay must be removed and the mail server must be reconfigured to send mail directly to the Barracuda Message Archiver. Additionally, you must configure your firewall to allow traffic over port 25, and to route it to your Barracuda Message Archiver's internal IP address. If the Barracuda Message Archiver already has an externally-resolvable IP address or hostname, mail can be sent directly via port 25.

Once you have moved your mail routing to go directly to the Barracuda Message Archiver, send an email to cloud relay team@barracuda.com and let them know you are no longer using the cloud relay so that Barracuda can remove you from our configuration.

## **Google Workspace**

For more information, see [Google Workspace Journaling](http://campus.barracuda.com/doc/50266205/).

## **Microsoft 365**

For additional information, see [Microsoft 365 Journaling](http://campus.barracuda.com/doc/46204171/).

Note that for Microsoft 365, the list of IP addresses Microsoft includes on their website for Trusted SMTP Servers is incomplete. To resolve this issue, you can copy the following pre-formatted list and paste it into the **Bulk Edit** option on your Barracuda Message Archiver:

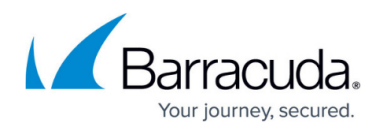

23.103.132.0,255.255.255.0,Office365 23.103.136.0,255.255.255.0,Office365 23.103.144.0,255.255.255.0,Office365 23.103.0.0,255.255.252.0,Office365 23.103.157.0,255.255.255.0,Office365 23.103.198.0,255.255.255.0,Office365 23.103.199.0,255.255.255.0,Office365 23.103.0.0,255.255.248.0,Office365 40.92.0.0,255.255.0.0,Office365 40.93.0.0,255.255.128.0,Office365 40.94.0.0,255.255.128.0,Office365 40.95.0.0,255.255.128.0,Office365 40.107.0.0,255.255.0.0,Office365 52.100.0.0,255.255.0.0,Office365 52.101.0.0,255.255.128.0,Office365 52.102.0.0,255.255.128.0,Office365 52.103.0.0,255.255.128.0,Office365 65.55.88.0,255.255.255.0,Office365 65.55.169.0,255.255.255.0,Office365 104.47.0.0,255.255.128.0,Office365 134.170.0.0,255.255.128.0,Office365 157.55.0.0,255.255.254.0,Office365 157.56.0.0,255.255.64.0,Office365 207.46.51.0,255.255.254.0,Office365 207.46.100.0,255.255.255.0,Office365 207.46.163.0,255.255.255.0,Office365 213.199.154.0,255.255.254.0,Office365 213.199.180.0,255.255.254.0,Office365 216.32.0.0,255.255.254.0,Office365 216.32.180.0,255.255.255.0,Office365 216.32.181.0,255.255.255.0,Office365

## Barracuda Message Archiver

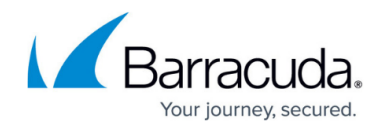

© Barracuda Networks Inc., 2024 The information contained within this document is confidential and proprietary to Barracuda Networks Inc. No portion of this document may be copied, distributed, publicized or used for other than internal documentary purposes without the written consent of an official representative of Barracuda Networks Inc. All specifications are subject to change without notice. Barracuda Networks Inc. assumes no responsibility for any inaccuracies in this document. Barracuda Networks Inc. reserves the right to change, modify, transfer, or otherwise revise this publication without notice.